# **Nonlinear optics: a back-to-basics primer**  Guoqing (Noah) Chang, October 15, 2015 **Lecture 4: three-wave mixing**

1

## **2nd order nonlinearity: optical rectification**

Example: three wave mixing at three different frequencies,  $\omega_1, \omega_2, \omega_3$  and  $\omega_3 = \omega_1 + \omega_2$ 

$$
P_i^{(2)}(\omega_3, \omega_1, \omega_2) = \varepsilon_0 \chi_{ijk}^{(2)} E_j(\omega_1) E_k(\omega_2)
$$

optical rectification  $0 = \omega + (-\omega)$   $E_k(-\omega) = E_k^*(\omega)$ 

 $P_i^{(2)}(0, \omega, -\omega) = \varepsilon_0 \chi_{ijk}^{(2)} E_j(\omega) E_k^*(\omega)$ 

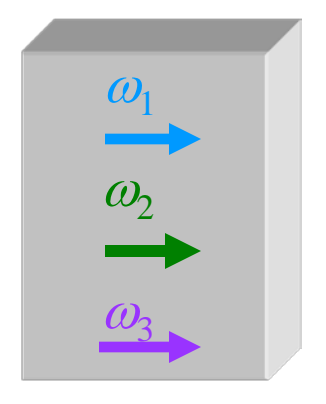

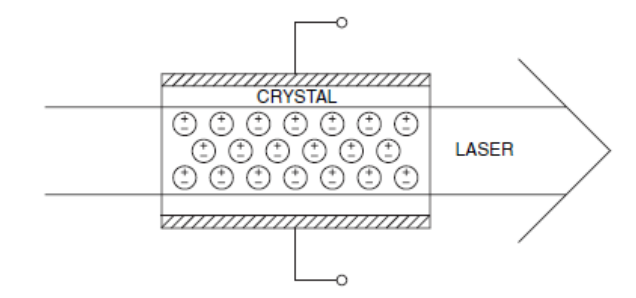

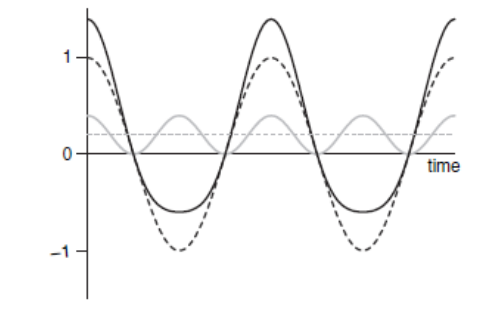

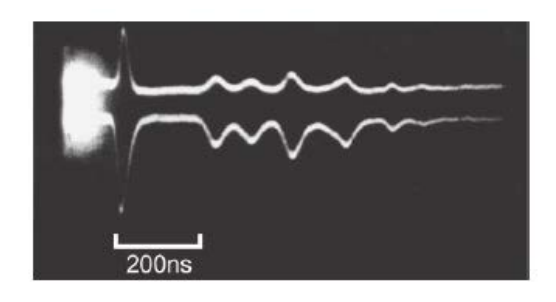

Positive and negative charges in the nonlinear medium are displaced, causing a potential difference between the plates.

Response of a medium with 2ndorder nonlinearity to a single frequency light wave. It generates a DC term.

Optical rectification signal (top trace) and laser power (lower trace). It can be used for THz wave generation.

*Geoffrey New, Introduction to nonlinear optics, chapter 1*

#### **2nd order nonlinearity: Pockels effect**

 $D_i = \mathcal{E}_0[\delta_{ij} + \chi_{ij}^{(1)} + 2\chi_{ijk}^{(2)}E_k^{DC}]E_j(\omega) = \mathcal{E}_0[\mathcal{E}_{ij} + 2\chi_{ijk}^{(2)}E_k^{DC}]E_j(\omega)$ Pockels effect  $\omega = \omega + 0$   $P_i^{(2)}(\omega) = 2\varepsilon_0 \chi_{ijk}^{(2)} E_j(\omega) E_k^{DC}$ Note that  $P_i^{(1)}(\omega) = \varepsilon_0 \chi_{ij}^{(1)} E_j(\omega)$ Pockels effect

In linear optics as we have reviewed in lecture 1, an anisotropic medium is associated with an index ellipsoid.

$$
\begin{bmatrix} \varepsilon_{xx} & 0 & 0 \\ 0 & \varepsilon_{yy} & 0 \\ 0 & 0 & \varepsilon_{zz} \end{bmatrix} = \begin{bmatrix} n_x^2 & 0 & 0 \\ 0 & n_y^2 & 0 \\ 0 & 0 & n_z^2 \end{bmatrix}
$$

Pockels effect leads to a change for the dielectric constant, and therefore modifies the index ellipsoid.

$$
\Delta\varepsilon^{}_{\textit{ij}} = 2\chi^{(2)}_{\textit{ijk}}E^{DC}_{\textit{k}}
$$

#### **2nd order nonlinearity: Pockels effect**

 $(\varepsilon^{-1})_{ij}$  is more convenient to calculate the index ellipsoid. ε

$$
\left(\varepsilon^{-1}\right)_{ij} = \begin{bmatrix} n_x^{-2} & 0 & 0 \\ 0 & n_y^{-2} & 0 \\ 0 & 0 & n_z^{-2} \end{bmatrix} \longrightarrow \begin{bmatrix} x & y & z \end{bmatrix} \begin{bmatrix} n_x^{-2} & 0 & 0 \\ 0 & n_y^{-2} & 0 \\ 0 & 0 & n_z^{-2} \end{bmatrix} \begin{bmatrix} x \\ y \\ z \end{bmatrix} = 1
$$

 $\varepsilon$   $\rangle_{_{ij}}$  is symmetric and thus the order of the indices  $ij$  is irrelevant, a similar contracted notation can be introduced:  $\Delta(\varepsilon^{-1})^{\phantom{-1}}_{ij} \equiv \sum$ *k*  $\left(\mathcal{E}^{\phantom{1}1}\right)_{ij}\equiv\sum r_{ijk}E_{k}^{DC}$  $\mathcal{E}$   $\big|_{ij} \equiv \sum_i r_{ijk} E_k^{\text{loc}}$   $\big|_{(\mathcal{E}^{\text{-1}})_{ij}}$ ε *ij*  $\left(\varepsilon^{-1}\right)_p = \Delta\left(\frac{1}{n^2}\right)_p = \sum r_{pn} E_n^{DC} (n=1-3, p=1-6)$  $\Delta(\varepsilon^{-1})_p = \Delta(\frac{1}{n^2})_p = \sum r_{pn} E_n^{DC}$   $(n = 1-3, p = 1-1)$  $n^{2/p}$   $\leftarrow$ *DC*  $\mathcal{E}$   $\int_{p} = \Delta \left( \frac{1}{n^2} \right)_p = \sum r_{pn} E_n$ 

From  $\Delta\varepsilon_{_{ij}} = 2\chi_{_{ijk}}^{^{(2)}}E_{_{k}}^{_{DC}}$  we can find *ii jj*  $r_{\textit{pn}} = r_{\textit{ijk}} = r_{\textit{jik}} = -\frac{2\lambda_{\textit{ijk}}}{\lambda_{\textit{jik}}}$  $\mathcal{E}_{\cdot\cdot} \mathcal{E}$  $2\chi_{_{\text{i}\text{i}k}}(\omega,\omega,0)$  $=r_{ijk} = r_{ijk} = -$ 

#### **Pockels effect: linear electro-optic effect**

Take KDP crystal as an example:

 $\overline{\phantom{a}}$  $\overline{\phantom{a}}$  $\overline{\phantom{a}}$  $\overline{\phantom{a}}$  $\overline{\phantom{a}}$  $\overline{\phantom{a}}$  $\overline{\phantom{a}}$  $\overline{\phantom{a}}$  $\rfloor$ ヿ  $\mathbf{r}$  $\mathbf{r}$  $\mathbf{r}$  $\mathbf{r}$  $\mathbf{r}$  $\mathbf{r}$  $\mathbf{r}$  $\mathbf{r}$ L  $\lceil$ = 63 41 41 0 0 0  $r_{41}$  0 0 0 0 0 0 0 0 0 0 0 0 *r r r*

*x y z*

 $r_{pn} = \begin{pmatrix} 0 & 0 & 0 \end{pmatrix}$  Assume an ordinary wave polarized in the xy plane propagating in the +z-direction. Without applying a DC field, the light wave maintain its polarization. Now we add a DC voltage V between the exit and entrance surfaces. The crystal's length is L.

2

*n*

 $\int_{\mathcal{C}}$ 

*z*

 $\frac{2}{2} + y^2 + z^2 + 2xyr_{63}V$ 

 $\frac{2}{2} + \frac{2xyr_{63}V}{I} = 1$ 

 $xyr_{63}V$ 

*L*

 $\overline{\phantom{a}}$  $\overline{\phantom{a}}$  $\overline{\phantom{a}}$  $\rfloor$  $\overline{\phantom{a}}$   $\overline{\phantom{a}}$ =  $V/L$  $E^{DC}$ / 0 *L*  $r_{63}V$ *n* 63  $\Delta(\varepsilon^{-1})_6 = \Delta(\frac{1}{n^2})_6 =$ *L*  $r_{63}V$  $\frac{1}{n^2}$ /<sub>*xy*</sub>  $-\Delta(\frac{1}{n^2})_{yx}$ 63  $\Delta(\frac{1}{n^2})_{xy} = \Delta(\frac{1}{n^2})_{yx} =$ 

Г

0

 $\lceil$ 

Now the index ellipsoid becomes

The plane through the origin and perpendicular to the propagation direction (+z) cut the new ellipsoid into an ellipse. The lengths of its semi-axes correspond to the refractive indices of the two orthogonally polarized waves:  $\frac{1}{2} n_0^2 r_{63} V/L$  $(1 \pm \frac{1}{2} n_0^2 r_{63})$  $n_{\pm} \cong n_0 (1 \pm \frac{1}{2} n_0^2 r_{63} V / L)$ 

2

*n*

 $x^2 + y$ 

*x y* ' *x* '*y*

Pockels effect cause a refractive index change linearly proportional to the electric field. So it has another name—linear electro-optic effect.  $r_{63}$  is called the linear electro-optic coefficient.

# **Pockels effect: application examples**

Pockels cell: Electrically control the direction of an optical beam.

As the voltage varies with time, the optical power on the Voltage "off" path changes accordingly. In this scenario, the device functions as an EO intensity modulator. That is, we can use a low frequency RF or microwave signal to modulate an optical signal.

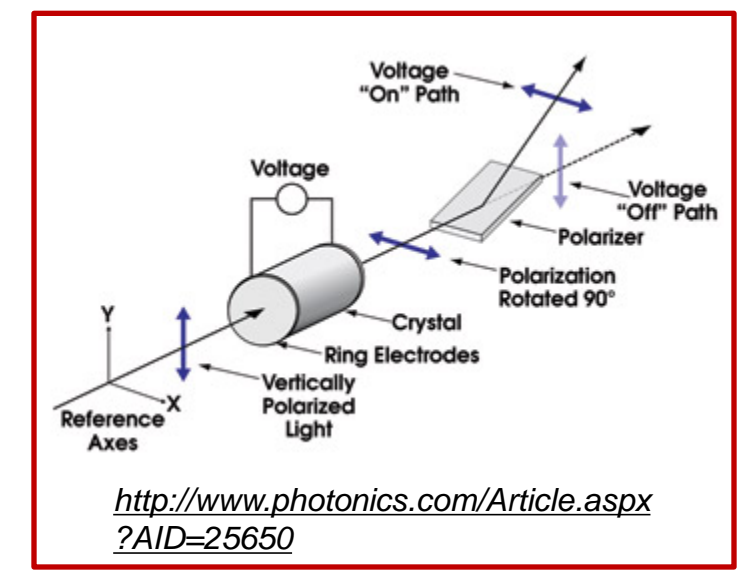

EO phase modulation: phase modulation of an optical beam can be achieved if we align the input light field with its polarization along the x' axis.

The Pockels effect provides a means to interact a low frequency electromagnetic wave (RF, microwave, or THz wave) with an optical wave. EO modulator enabled by this effect is one of the most important devices in modern optics.

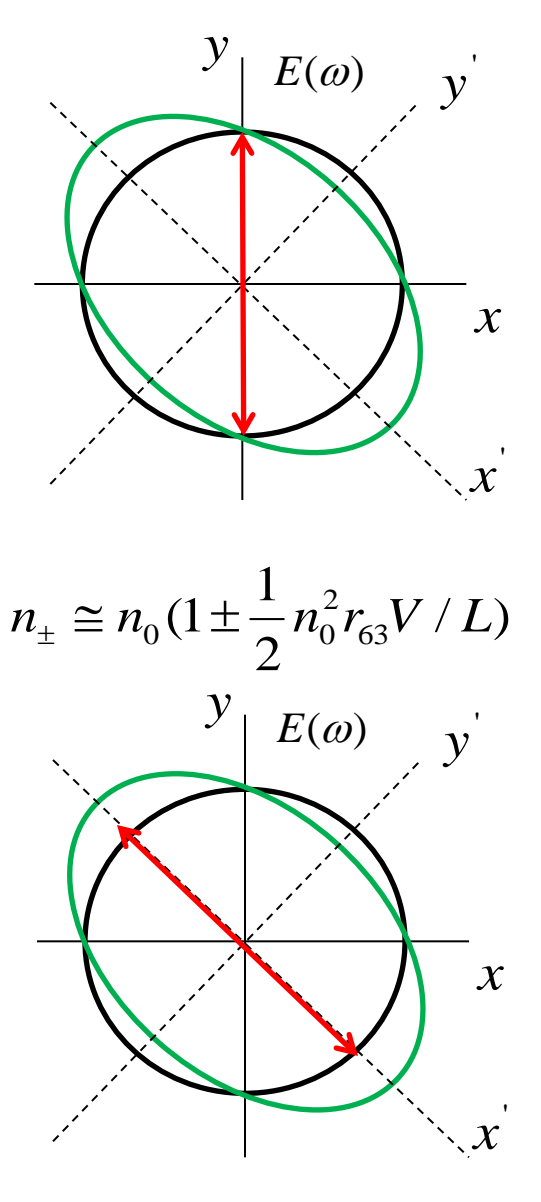

#### **Who is Pockels?**

**Friedrich Carl Alwin Pockels** (1865–1913) was a German physicist. From 1900 to 1913 he was professor of theoretical physics at the University of Heidelberg. In 1893 he discovered that a steady electric field applied to certain birefringent materials causes the refractive index to vary, approximately in proportion to the strength of the field. This phenomenon is now called the Pockels effect.

*-- From Wiki*

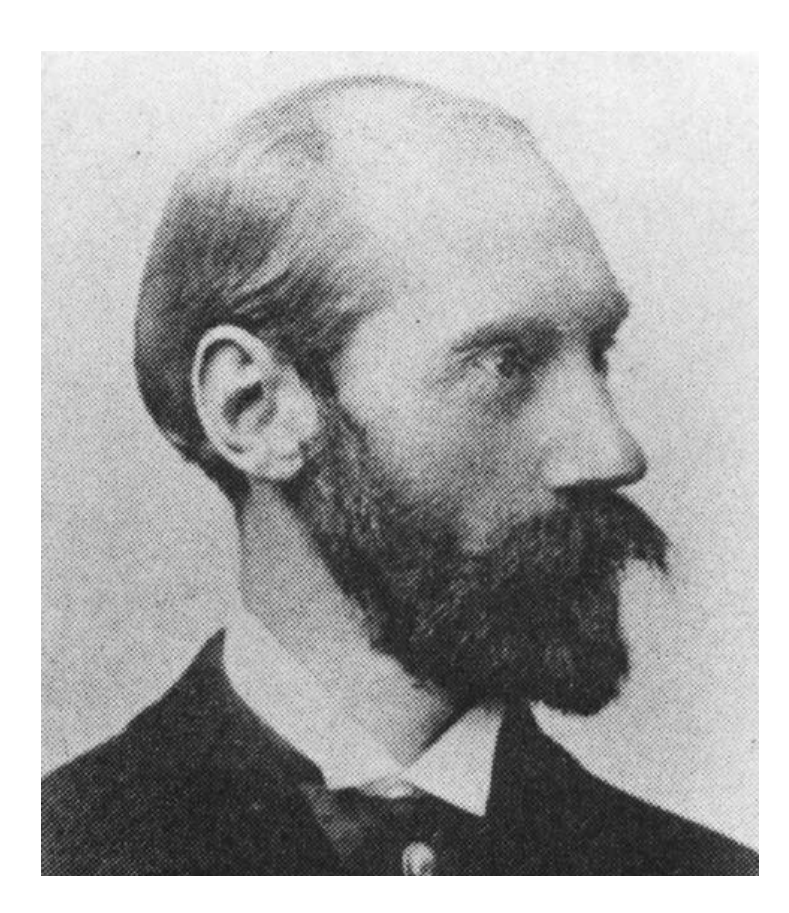

Friedrich Carl Alwin Pockels (1865–1913) **1906** 1906 1906 1906 1912 7

MATHEMATISCHEN WISSENSCHAFTEN **BOHLUSS IHRER ANWENDUNGEN** BAND XIX **LEHRBUCH** DER KRISTALLOPTIK

**B. G. TEUBNERS SAMMLUNG VON LEHRBÜCHERN** AUF DEM GERIETE DER

DE F. POCKELS Lo, PROPRIAGO PÚN PATRIX AN DER CHYVERSTÖV HEINELBERG

MIT 168 FOUREN IM TEXT UND 6 DOPPELTAFELN

æ

LEIPZIG UND BERLIN DRUCK UND VERLAG VON B.G. TEUBNER

#### **Difference frequency generation (DFG)**

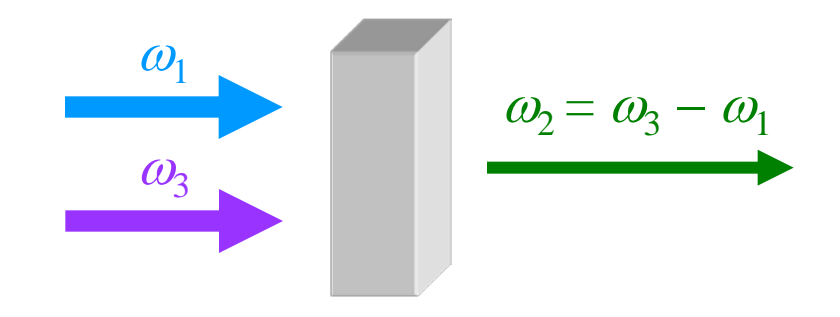

$$
\frac{dA_1}{dz} = -j \frac{2\omega_1 d_{\text{eff}}}{n(\omega_1)c_0} A_3 A_2^* e^{j\Delta k z} \tag{1}
$$

$$
\frac{dA_2}{dz} = -j \frac{2\omega_2 d_{\text{eff}}}{n(\omega_2)c_0} A_3 A_1^* e^{j\Delta k z} \qquad (2)
$$

$$
\frac{dA_3}{dz} = -j \frac{2\omega_3 d_{\text{eff}}}{n(\omega_3)c_0} A_1 A_2 e^{-j\Delta k z}
$$
 (3)

We assume that  $A_3$  is nondepleted (i.e., constant) and  $\Delta k = 0$ . Differentiating both sides of Eq. (2) and using Eq. (1)(3), we can get

$$
\frac{d^2 A_2}{dz^2} = \frac{4\omega_1 \omega_2 d_{\text{eff}}^2}{n(\omega_1)n(\omega_2)c_0^2} |A_3|^2 A_2 = \kappa^2 A_2
$$
\n
$$
\kappa^2 = \frac{4\omega_1 \omega_2 d_{\text{eff}}^2}{n(\omega_1)n(\omega_2)c_0^2} |A_3|^2
$$
\n
$$
A_1(z) = \frac{1}{2} A_1(0)(e^{\kappa z} + e^{-\kappa z})
$$
\n
$$
A_2(z) = -\frac{j}{2} [\frac{n(\omega_1)\omega_2}{n(\omega_2)\omega_1}]^{1/2} \frac{A_3}{|A_3|} A_1^*(0)(e^{\kappa z} - e^{-\kappa z})
$$
\n
$$
Z
$$

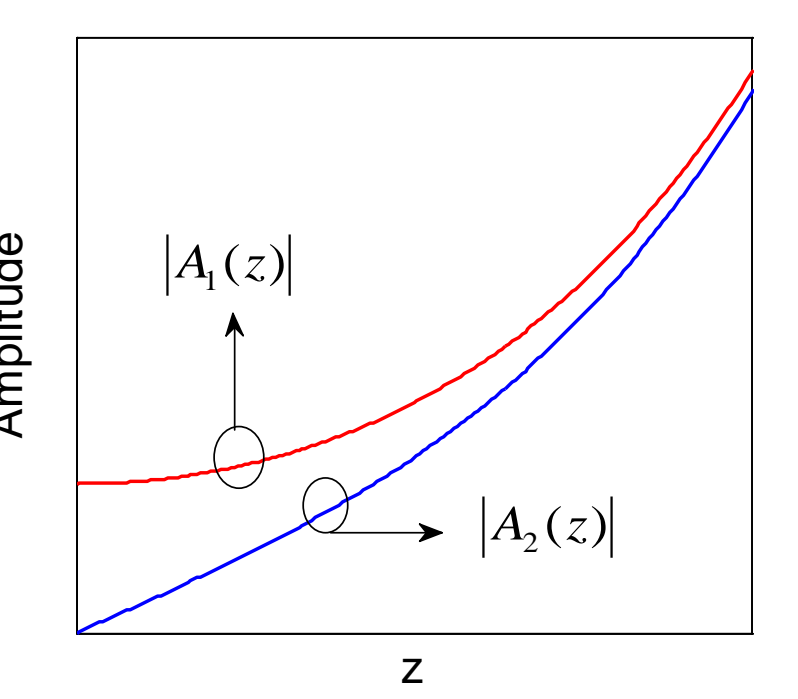

#### **DFG: optical parametric generation, amplification, oscillation**

For  $\kappa z \gg 1$ ,  $A_1(z) = \frac{1}{2} A_1(0) e^{iz}$  corresponding to an exponential growth.  $A_1(z) = \frac{1}{2}A_1$ 

So such a DFG process can be used to amplify a weak field. But it is completely different from a laser amplifier based on stimulated emission.

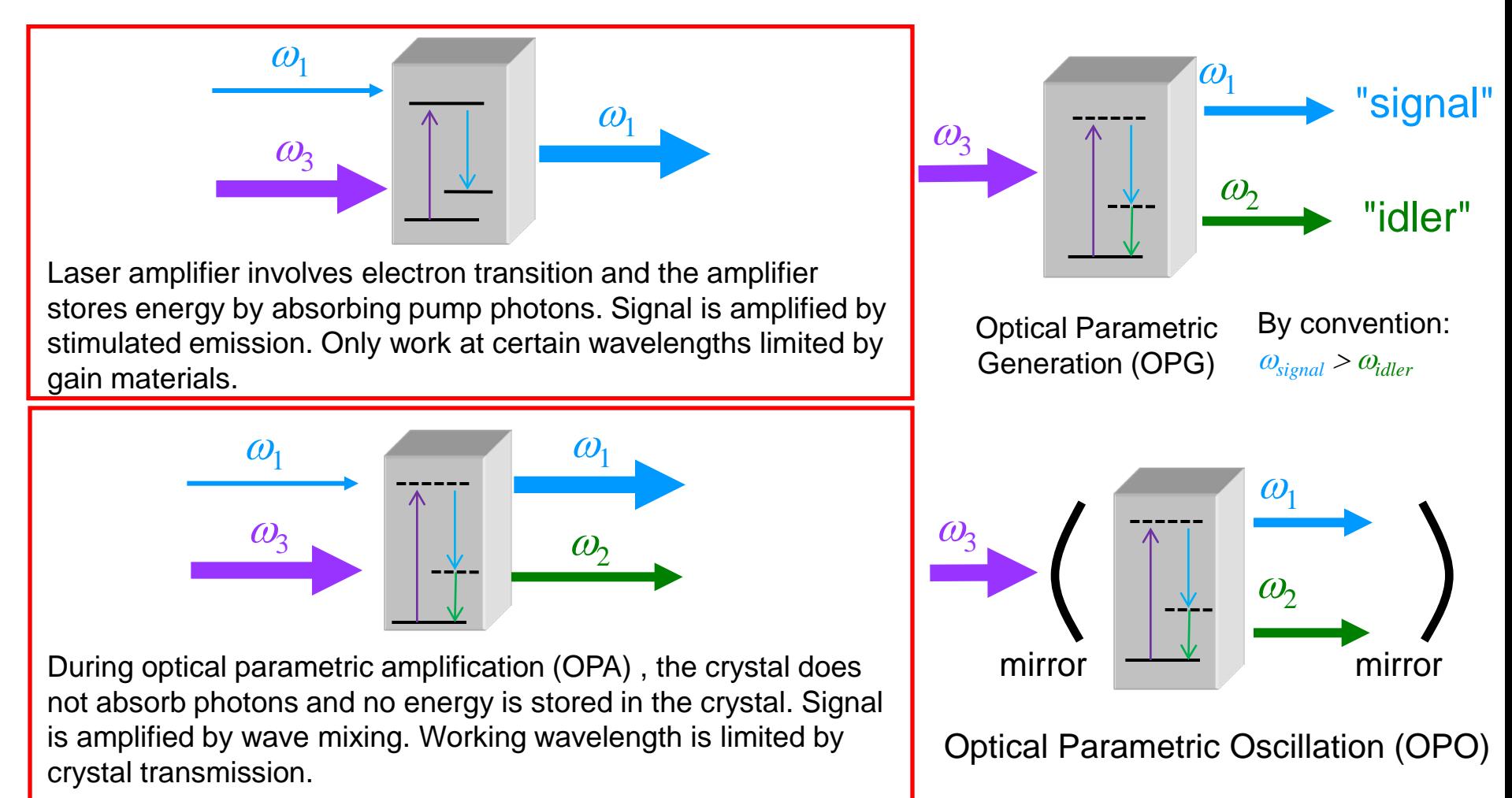

## **How a laser works**

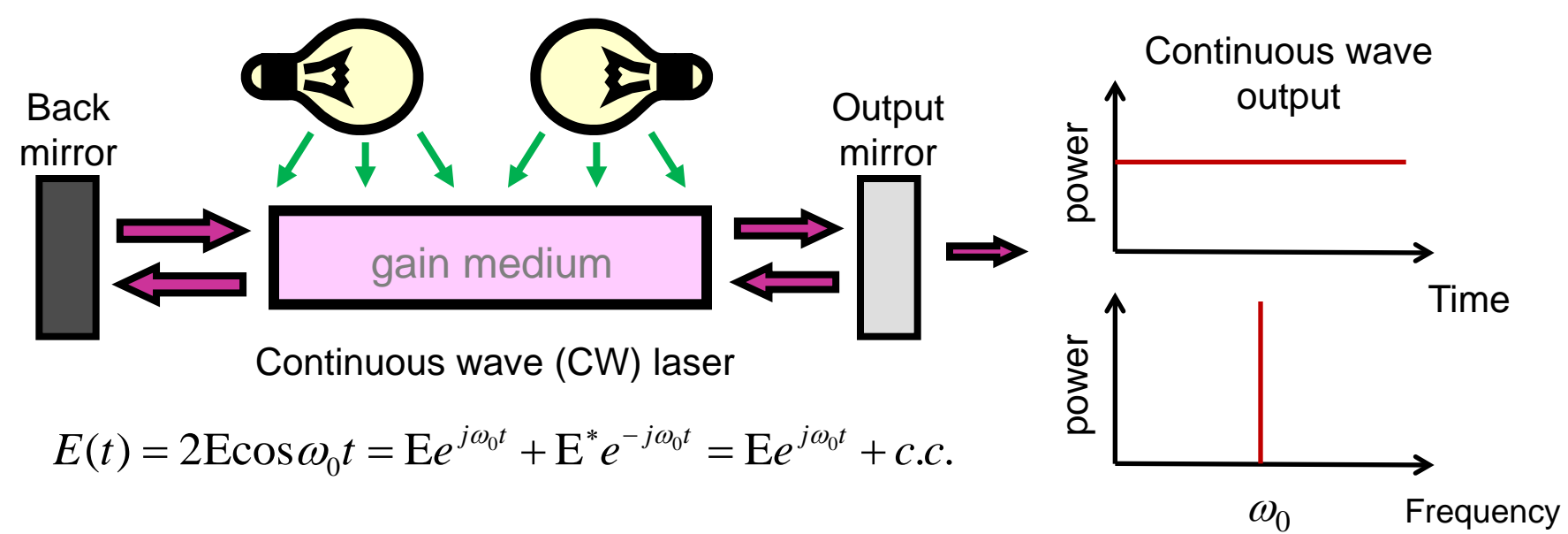

- Gain medium
	- Enable stimulated emission to produce identical copies of photons
	- Determine the light wavelength
- Pump
	- Inject power into the gain medium
	- Achieve population inversion
- **Resonator cavity** 
	- Make light wave oscillating to efficiently extract energy stored in the gain medium
	- Improve directionality and color purity of the light

#### **How an ultrafast laser works**

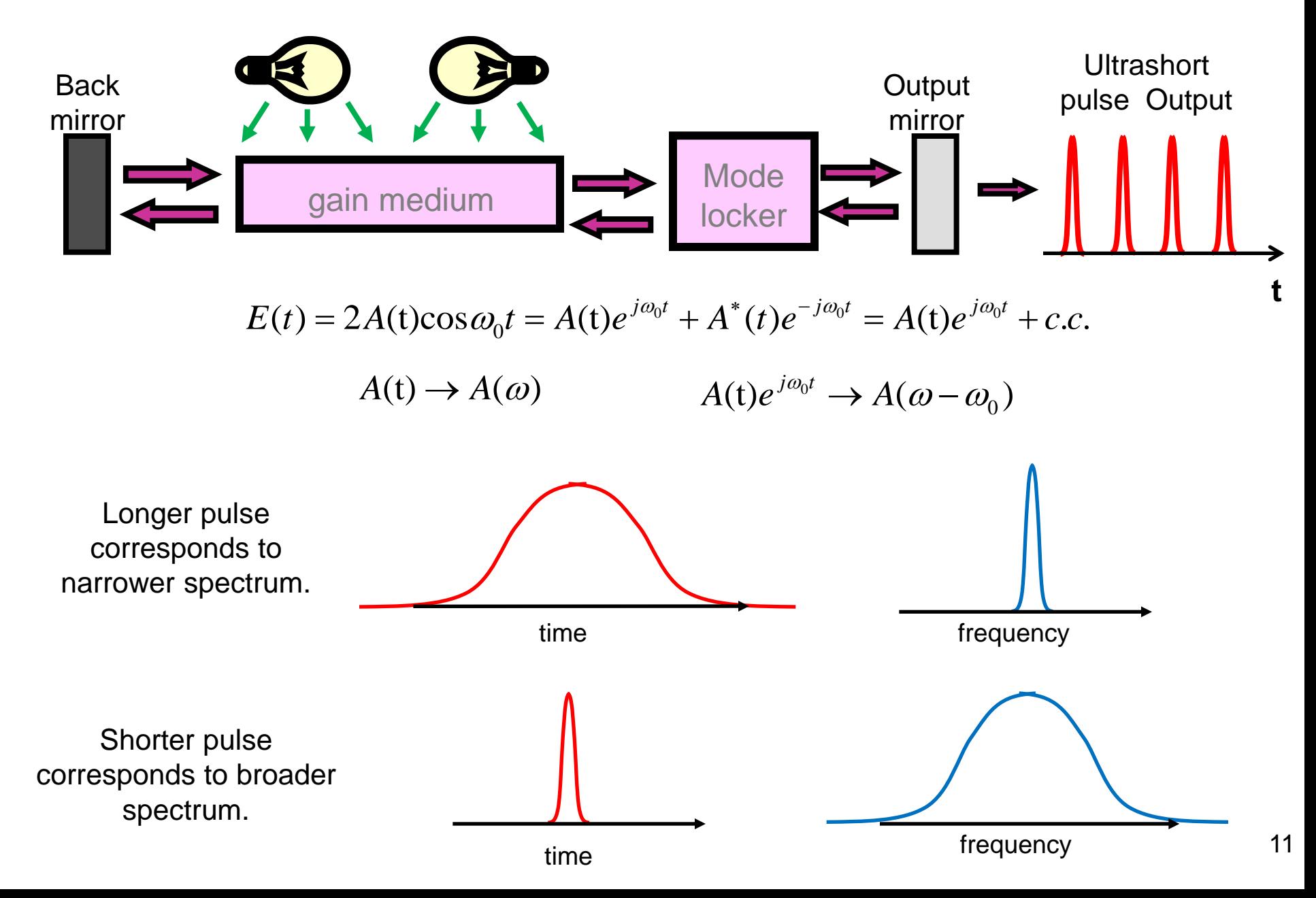

## **How an ultrafast laser works**

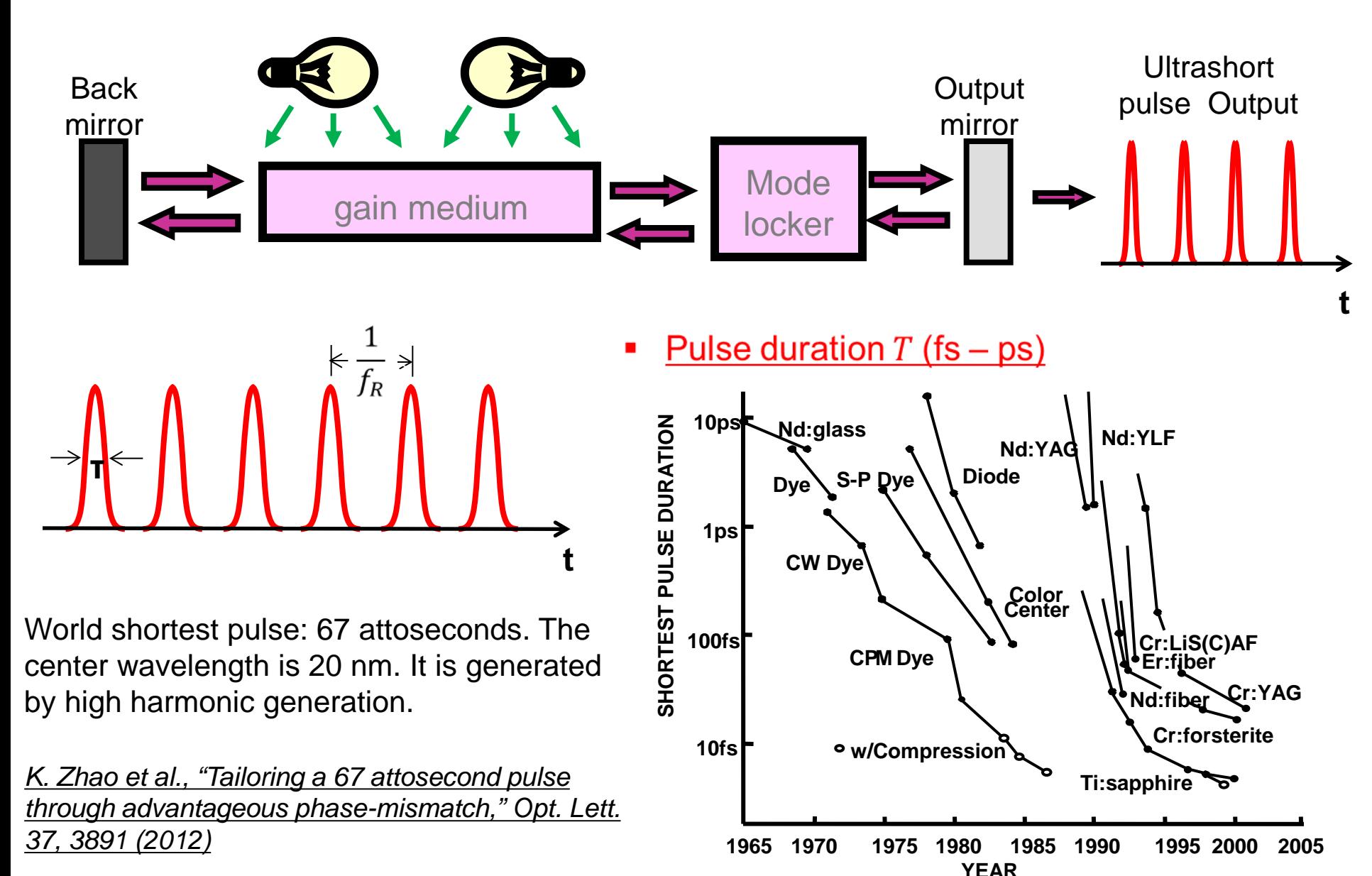

### **Ultrafast laser: the 4th element—mode locker**

![](_page_12_Figure_1.jpeg)

## **Ultrafast laser: the 4th element—mode locker**

![](_page_13_Figure_1.jpeg)

 $\lambda_0$ 

 $\lambda$ 

- Repetition rate  $f_R$  (10 MHz 10 GHz)
- <u>Average power  $P(10$  mW 100 W)</u>  $P = E \times f_R$  (e.g., 1 nJ, 100 MHz rep-rate laser produces 100 mW average power.
- Center wavelength  $\lambda_0$  (700 nm 2000  $nm)$

### **The metric system**

We meet with both small and large numbers when we talk about femtosecond pulses—they are incredibly short with the powers and intensities incredibly high.

Prefixes:

![](_page_14_Picture_91.jpeg)

Adapted from Rick Trebino's course slides 15

## **Some physical quantities**

Average power:  $P_{ave} \sim 1W - 1kW$ Repetition rate:  $T_R^{-1} = f_R = mHz - 100 \text{ GHz}$ Pulse energy:  $W = 1 \text{pJ} - 1 \text{kJ}$  (Average power = Rep-rate X Pulse energy) Pulse width (duration):  $\tau_{\text{FWHM}} = \frac{5 \text{ fs} - 50 \text{ ps}}{30 \text{ ps} - 100 \text{ ns}}, \quad Q - \text{switched}$  $P_p = \frac{1 \text{ kJ}}{1 \text{ ns}} = \frac{1 \text{ J}}{1 \text{ fs}} \sim 1 \text{ PW}$  (Peak power = Pulse energy / duration) Peak power:  $I = \frac{(Peak) power}{beam area}$ (peak) Intensity:

#### **If an optical beam with 1 PW peak power is focused to 1 um2 area, the peak intensity is 1023 W/cm2.**

#### **The Gaussian pulse**

For almost all calculations, a good first approximation for any ultrashort pulse is that the pulse has a pulse envelope of Gaussian  $\boldsymbol{1}^2$ 

shape. 
$$
A(t) = A_0 \exp(-\frac{t^2}{2T_0^2})
$$

The intensity is: 
$$
I(t) \propto |A_0|^2 \exp(-\frac{t^2}{T_0^2})
$$

Intensity full-width-half-maximum

$$
T_{FWHM} = 2(\ln 2)^{1/2} T_0
$$

The optical spectrum

$$
A(\omega) = (2\pi T_0^2)^{1/2} A_0 \exp(-\frac{T_0^2 \omega^2}{2})
$$

Spectral bandwidth

$$
\Delta\omega_{FWHM}=\frac{2(\ln 2)^{1/2}}{T_0}
$$

![](_page_16_Figure_10.jpeg)

#### **Phase matching for o→e SHG in BBO**

![](_page_17_Figure_1.jpeg)

![](_page_17_Figure_2.jpeg)

#### **Phase matching bandwidth for a pulse**

For type I SHG from a femtosecond pulse centered at 1.03um, the center wavelength experiences a perfect phase matching if the BBO crystal is cut at  $\theta = 23.3^{\circ}$ . That is, the coherence length at the center wavelength is infinite.

How about the coherence length at other wavelength at this angle?

$$
L_c = \frac{\pi}{\Delta k} = \frac{\pi c_0}{2\omega[n_o(\omega) - n_e(2\omega, 23.3^\circ)]}
$$

Roughly speaking, 2 mm BBO corresponds to 60 nm phase-matching bandwidth, and 1 mm BBO 220 nm.

In general, using thinner crystal leads to broader phase matching bandwidth at the expense of conversion efficiency.

![](_page_18_Figure_6.jpeg)

### **Linear propagation of a pulse**

$$
(\nabla^2 - \frac{1}{c_0^2} \frac{\partial^2}{\partial t^2}) E = \mu_0 \frac{\partial^2 P}{\partial t^2} \qquad E(z, t) = A(z, t) e^{j(\omega_0 t - k_0 z)} \qquad \text{Fourier} \qquad k_0 = \frac{\omega_0 n(\omega_0)}{c_0}
$$

Take the Fourier transform of both sides of the wave equation:

$$
P(\omega) = \varepsilon_0 \chi^{(1)}(\omega) E(\omega)
$$
  
\n
$$
(\nabla^2 + \frac{\omega^2}{c_0^2}) E = -\omega^2 \mu_0 P(\omega)
$$
  
\n
$$
E(z, \omega) = A(z, \omega - \omega_0) e^{-jk_0 z}
$$
  
\n
$$
\frac{d^2 A}{dz^2} - 2jk_0 \frac{dA}{dz} + [k^2(\omega) - k_0^2]A = 0
$$
  
\n
$$
\frac{d^2 A}{dz^2} - 2jk_0 \frac{dA}{dz} + [k(\omega) + k_0][k(\omega) - k_0]A = 0
$$
  
\n
$$
\frac{d^2 A}{dz^2} - 2jk_0 \frac{dA}{dz} + [k(\omega) + k_0][k(\omega) - k_0]A = 0
$$
  
\nSlowly varying amplitude  
\napproximation  
\n
$$
\frac{d^2 A}{dz^2} < \left| 2k_0 \frac{dA}{dz} \right|
$$
  
\n
$$
\frac{dA}{dz} = -j[k(\omega) - k_0]A
$$

#### **Group velocity Vs phase velocity**

$$
\frac{dA(z,\omega-\omega_0)}{dz}=-j[k(\omega)-k_0]A(z,\omega-\omega_0) \qquad k(\omega)=k_0+\frac{dk}{d\omega}\bigg|_{\omega=\omega_0}(\omega-\omega_0)+\frac{1}{2}\frac{d^2k}{d\omega^2}\bigg|_{\omega=\omega_0}(\omega-\omega_0)^2+\dots
$$

Let's first take a look at the effect of the first two terms  $k(\omega) = k_0 + k^{(1)}(\omega - \omega_0)$   $k^{(1)} = \frac{a}{d}$ 

$$
\frac{dA(z, \omega - \omega_0)}{dz} = -jk^{(1)}(\omega - \omega_0)A(z, \omega - \omega_0) \longrightarrow A(z, \omega - \omega_0) = A(0, \omega - \omega_0)e^{-jk^{(1)}(\omega - \omega_0)z}
$$

$$
E(z, \omega) = A(z, \omega - \omega_0) e^{-jk_0 z} = A(0, \omega - \omega_0) e^{-jk(\omega)z} = A(0, \omega - \omega_0) e^{-j[k_0 + k^{(1)}(\omega - \omega_0)]z}
$$

$$
E(z,t) = A(0, t - k^{(1)}z)e^{j(\omega_0 t - k_0 z)} = A(0, t - \frac{z}{V_g})e^{j\omega_0 (t - \frac{z}{V_p})}
$$
  
Group velocity: travelling speed of the pulse envelope.  

$$
V_g = \frac{1}{k^{(1)}} = 1/\frac{dk}{d\omega}\Big|_{\omega = \omega_0} = \frac{c_0}{n(\omega_0) + \omega_0} \frac{dn(\omega)}{d\omega}
$$

 $\left. \omega \right|_{_{\omega = \omega_0}}$ 

Phase velocity: travelling speed of the carrier wave under the pulse envelope.

$$
V_p = \frac{\omega_0}{k_0} = \frac{c_0}{n(\omega_0)}
$$

![](_page_20_Figure_8.jpeg)

 $\mathbf{0}$ 

 $d\omega$ 

 $k^{(1)} = \frac{dk}{l}$ 

### **Group velocity Vs phase velocity**

![](_page_21_Figure_1.jpeg)

*Adapted from Rick Trebino's course slides*

# **Time domain description**

$$
\frac{dA(z, \omega - \omega_0)}{dz} = -jk^{(1)}(\omega - \omega_0)A(z, \omega - \omega_0)
$$
\n
$$
\frac{\partial A(z, t)}{\partial z} + k^{(1)}\frac{\partial A(z, t)}{\partial t} = 0
$$
\nFourier transform\n
$$
\frac{\partial A(z, t)}{\partial z} + k^{(1)}\frac{\partial A(z, t)}{\partial t} = 0
$$

Now take into account nonlinearity:

 $\frac{eff}{f}$   $A_1 A_2 e^{-j\Delta kz}$  $n(\omega_3)c$ *d*  $\frac{d^2y}{dz} = -j$  $\frac{dA_3}{dt} = -j \frac{2\omega_3 d_{\text{eff}}}{\omega_3 \omega_2} A_1 A_2 e^{-j\Delta}$  $3$   $\mu_0$  $\frac{3}{2}$  -  $\frac{2\omega_3}{2}$  $(\omega_3)$ 2 ω ω  $\frac{eff}{2}A_3A_2^*e^{j\Delta kz}$  $n(\omega$ <sub>1</sub>)c *d*  $\frac{d^2I_1}{dz} = -j$  $\frac{dA_1}{dt} = -j \frac{2\omega_1 d_{\text{eff}}}{\omega_1 \omega_2} A_3 A_2^* e^{j\Delta}$  $1/\epsilon_0$  $\frac{1}{1}$  -  $\frac{1}{1}$   $\frac{2\omega_1}{1}$  $\left( \omega_{1}\right)$ 2  $\omega$  $\omega$  $\frac{eff}{2}$   $A_3 A_1^* e^{j\Delta k z}$  $n(\omega_2)c$ *d*  $\frac{d^2y}{dz} = -j$  $\frac{dA_2}{dt_1} = -j \frac{2\omega_2 d_{\text{eff}}}{\omega_1(\omega_1)} A_3 A_1^* e^{j\Delta}$ 2 $\mu$ <sub>0</sub>  $\frac{2}{2}$  -  $\frac{2\omega_2}{2}$  $(\omega$ <sub>2</sub>) 2 ω ω Coupled wave equations for three-wave mixing of CW waves

coupled wave equations for three-wave mixing of ultrashort pulses

\n
$$
\frac{\partial A_{1}(z,t)}{\partial z} + \frac{1}{V_{g,1}} \frac{\partial A_{1}(z,t)}{\partial t} = -j \frac{2\omega_{1} d_{\text{eff}}}{n(\omega_{1})c_{0}} A_{3} A_{2}^{*} e^{j\Delta k z}
$$
\n
$$
\frac{\partial A_{2}(z,t)}{\partial z} + \frac{1}{V_{g,2}} \frac{\partial A_{2}(z,t)}{\partial t} = -j \frac{2\omega_{2} d_{\text{eff}}}{n(\omega_{2})c_{0}} A_{3} A_{1}^{*} e^{j\Delta k z}
$$
\n
$$
\frac{\partial A_{3}(z,t)}{\partial z} + \frac{1}{V_{g,3}} \frac{\partial A_{3}(z,t)}{\partial t} = -j \frac{2\omega_{3} d_{\text{eff}}}{n(\omega_{3})c_{0}} A_{1} A_{2} e^{-j\Delta k z}
$$

 $n_{i} = \frac{1}{k^{(i)}}$ ,  $i = 1,2,3$  $V_{g,i} = \frac{1}{I_{g}(i)}$ ,  $i = 1,2,3$  In general,  $V_{g,1} \neq V_{g,2} \neq V_{g,3}$ . It leads temporal walk-off of these three pulses.

### **Numerical example: SFG between 1.5 um and 0.8 um pulses**

![](_page_23_Figure_1.jpeg)

#### **Saturation of the SFG pulse power due to temporal walk-off**

![](_page_24_Figure_1.jpeg)

#### **Group-velocity mismatch: take SHG as an example**

Fundamental pulse and SH pulse propagate at different group velocity, which introduce a walk-off between them and decrease the conversion efficiency.

![](_page_25_Figure_2.jpeg)

$$
GVM \equiv \frac{1}{V_g(2\omega)} - \frac{1}{V_g(\omega)}
$$

Calculated values of inverse group-velocity mismatch for SHG process in BBO

![](_page_25_Picture_80.jpeg)

Group-velocity mismatch results in a longer SH pulse.

#### **20 W, 40 fs green light via SHG in 0.5 mm BBO crystal**

![](_page_26_Picture_1.jpeg)

#### **Take-home message**

- Linear EO effect is a second-order nonlinear effect.
- OPA—a special case of DFG—can be used to amplify weak signal.
- Ultrafast lasers generate femtosecond pulses.
- **Thinner crystals are required to achieve broadband** phase matching for nonlinear phenomena involving shorter pulses.
- **Group velocity mismatch reduces the conversion** efficiency and shapes the generated pulse.

# **Suggested reading**

# Three wave mixing

-- Geoffrey New, *Introduction to nonlinear optics*, chapter 1,2

-- George Stegemann and Robert Stegemann, *Nonlinear optics*, chapter 6

-- Robert Boyd, *Nonlinear optics*, chapter 2

# Dispersion and ultrashort pulse

-- Geoffrey New, *Introduction to nonlinear optics*, chapter 6